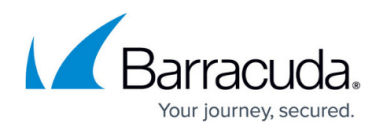

## **Retrieval Folder Page**

<https://campus.barracuda.com/doc/43222828/>

Use the **Retrieval Folder** page to configure the public folder that is to be the base folder for all message retrieval from the archive using ArchiveOne Admin:

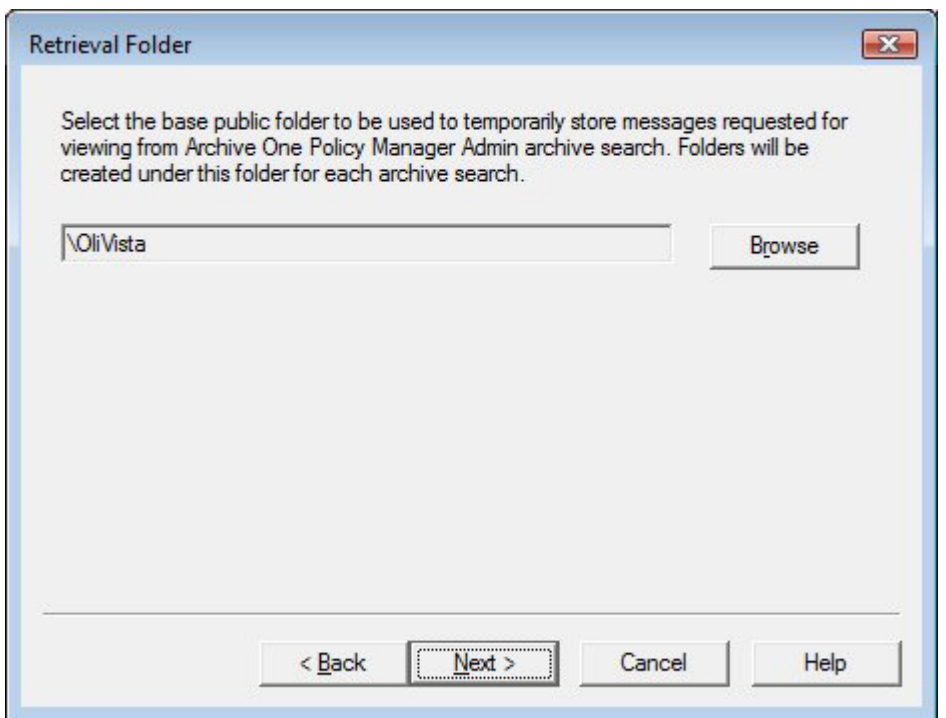

The base folder is not used when users are retrieving messages from the archive using the [Search](http://campus.barracuda.com/doc/43222745/) [and Retrieval Website,](http://campus.barracuda.com/doc/43222745/) instead, messages are retrieved into the **Retrieved messages** folder in their mailbox.

This folder's path must not overlap with the path of public folders in use for any other configuration item. For instance, the public folder configured for retrievals must not be a subfolder of the temporary folder for a repository. For more information, see [Configuration.](http://campus.barracuda.com/doc/43222564/)

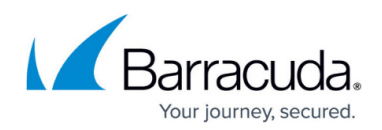

## Barracuda ArchiveOne

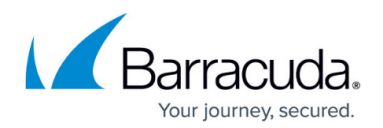

## **Figures**

## 1. retrieval.png

© Barracuda Networks Inc., 2020 The information contained within this document is confidential and proprietary to Barracuda Networks Inc. No portion of this document may be copied, distributed, publicized or used for other than internal documentary purposes without the written consent of an official representative of Barracuda Networks Inc. All specifications are subject to change without notice. Barracuda Networks Inc. assumes no responsibility for any inaccuracies in this document. Barracuda Networks Inc. reserves the right to change, modify, transfer, or otherwise revise this publication without notice.